BA01258R/33/JA/03.24-00 71645904 2024-01-31 バージョン ENU000A, V2.04.xx

# 取扱説明書 **Ecograph T、RSG35**

ユニバーサルデータマネージャ 補足説明書:Modbus RTU/TCP スレーブ

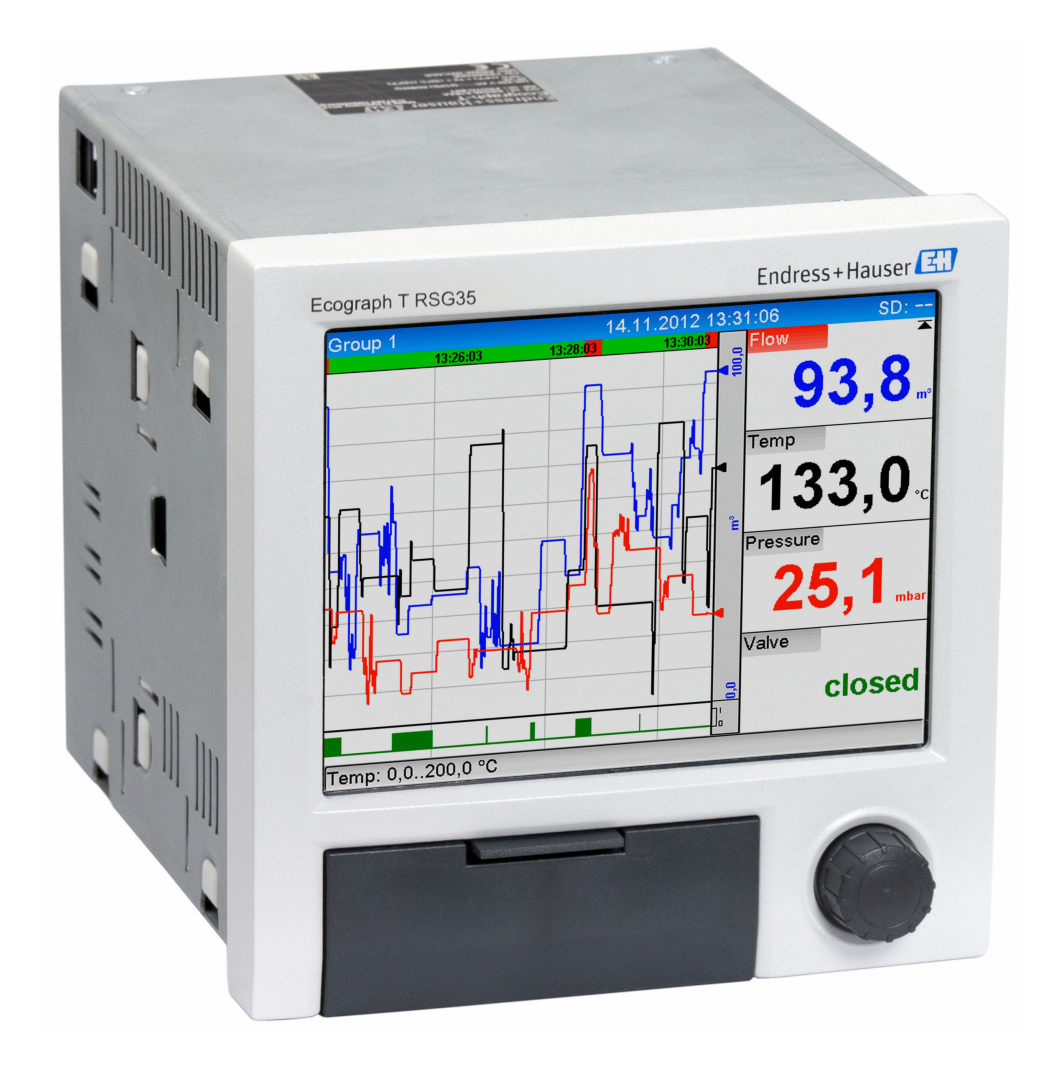

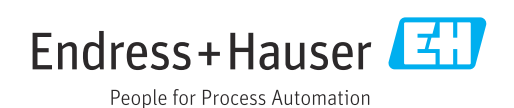

# **目次**

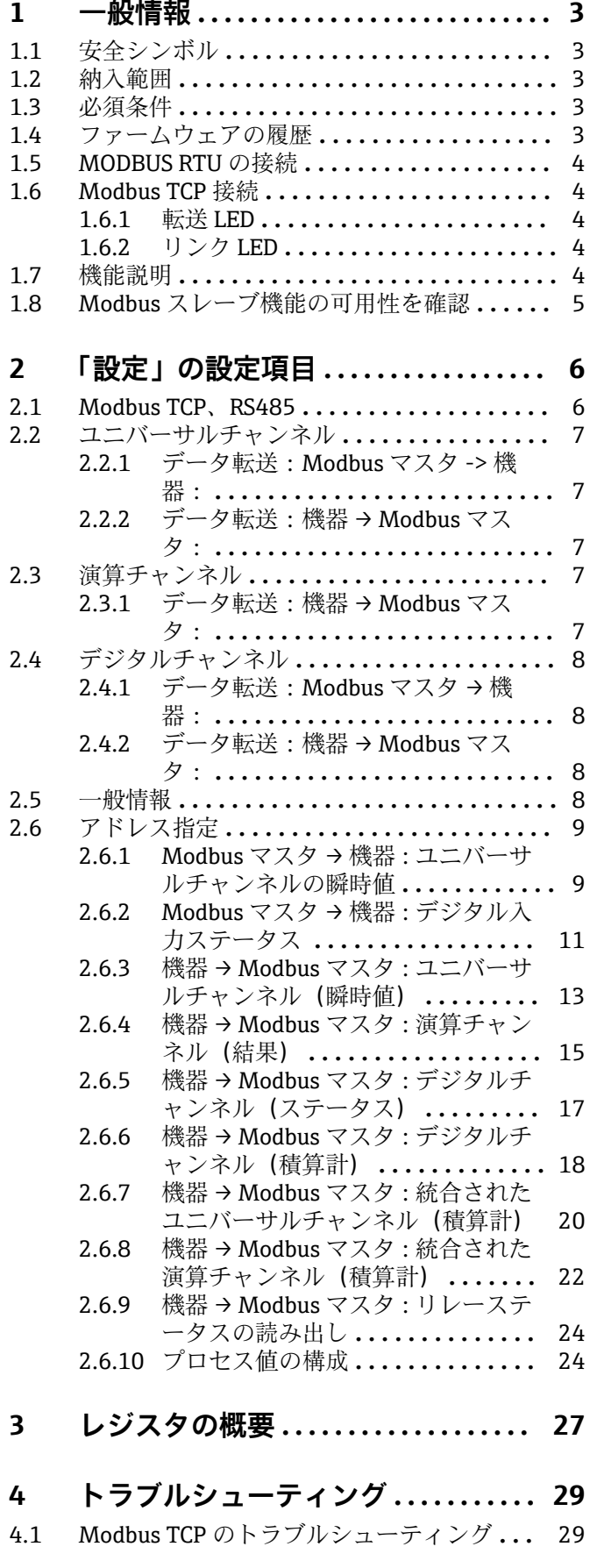

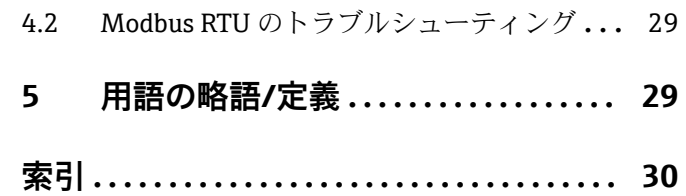

# <span id="page-2-0"></span>**1 一般情報**

## **1.1 安全シンボル**

#### **A** 危険

危険な状況を警告するシンボルです。この状況を回避できない場合、致命傷または重傷 を負います。

#### A 警告

危険な状況を警告するシンボルです。この状況を回避できない場合、致命傷または重傷 を負う可能性があります。

#### **A注意**

危険な状況を警告するシンボルです。この状況を回避できない場合、軽傷またはそれよ り重い傷害を負う可能性があります。

#### **|注記**

このシンボルは、器物や機器を損傷する可能性がある状況に対する警告を表します。

## **1.2 納入範囲**

#### **注記**

**本書には、特別なソフトウェアオプションに関する追加情報が含まれます。**

- この補足説明書は、機器に関する取扱説明書の代替となる資料ではありません。
- ▶ 詳細情報については、取扱説明書および関連資料を参照してください。

すべての機器バージョンの情報は、以下から入手できます。

- 当社ウェブサイト: www.endress.com/deviceviewer
- ■スマートフォン/タブレット端末: Endress+Hauser Operations アプリ

## **1.3 必須条件**

「Modbus スレーブ」オプションを、機器で有効にする必要があります。オプションの 追加キットについては、取扱説明書を参照してください。

機器にオプションの RS232/RS485 インタフェース (機器の背面) が搭載されている場 合、RS485 インタフェースのみがサポートされ、RS485 インタフェース経由の Modbus RTU のみが機能します。Modbus TCP は、内蔵されたイーサネットインタフェース(機 器の背面)を介して機能します。

## **1.4 ファームウェアの履歴**

機器ソフトウェアの履歴:

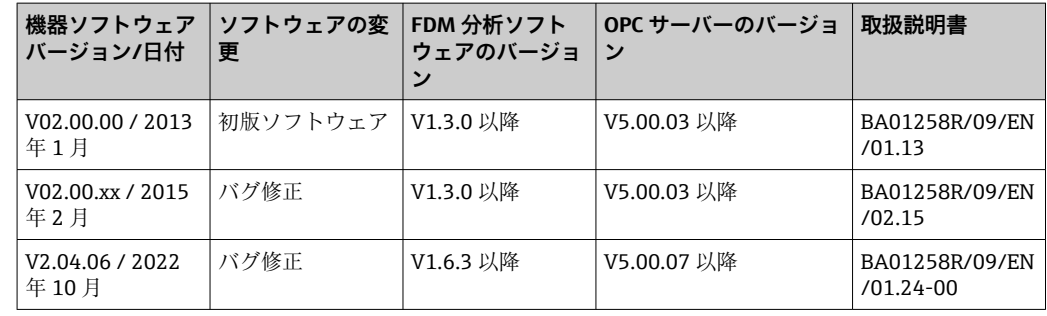

# <span id="page-3-0"></span>**1.5 MODBUS RTU の接続**

**[1]** ピン割当ては、標準 (Modbus over serial line specification and implementation quide V1.02)には対応していません。

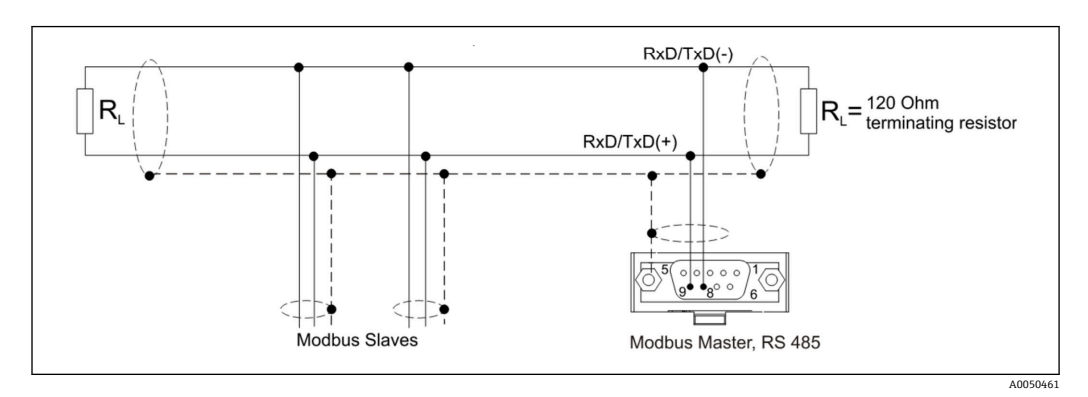

#### **Modbus RTU コネクタのピン割当て**

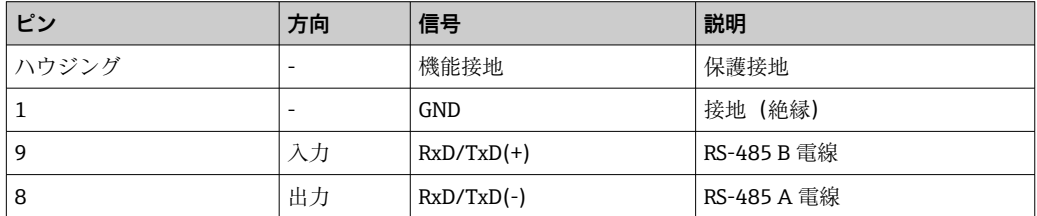

## **1.6 Modbus TCP 接続**

MODBUS TCP インタフェースは、物理的にはイーサネットインタフェースと同じです。

## **1.6.1 転送 LED**

#### **Modbus TCP のステータス LED の機能説明**

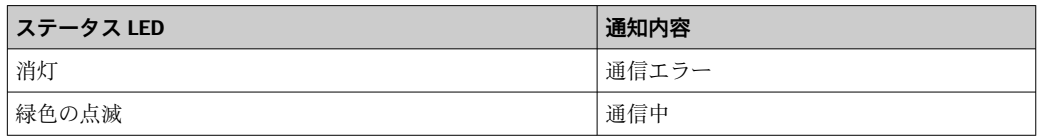

## **1.6.2 リンク LED**

#### **Modbus TCP のリンク LED の機能説明**

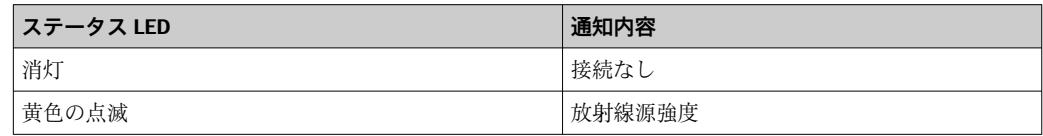

## **1.7 機能説明**

Modbus RTU オプションにより、Modbus RTU スレーブの機能を使用して、RS485 経由 で機器を Modbus に接続することができます。

**対応する通信速度:**9600、19200、38400、57600、115200

**パリティ:**なし、偶数、奇数

<span id="page-4-0"></span>Modbus TCP オプションにより、Modbus TCP スレーブの機能を使用して、機器を Modbus TCP に接続することができます。イーサネット接続は、10/100 Mbit、全二重 または半二重に対応します。

ユーザーは、設定で Modbus TCP または Modbus RTU を選択できます。両方を同時に選 択することはできません。

# **1.8 Modbus スレーブ機能の可用性を確認**

メインメニューから**診断 → 機器情報 → 機器のオプション**または**設定 → 高度な設定 → システム → 機器のオプション**に移動すると、**フィールドバス**で **Modbus スレーブ**オプ ションが有効になっているかどうかを確認できます。**接続**では、通信が可能なハードウ ェアインタフェースを特定できます。

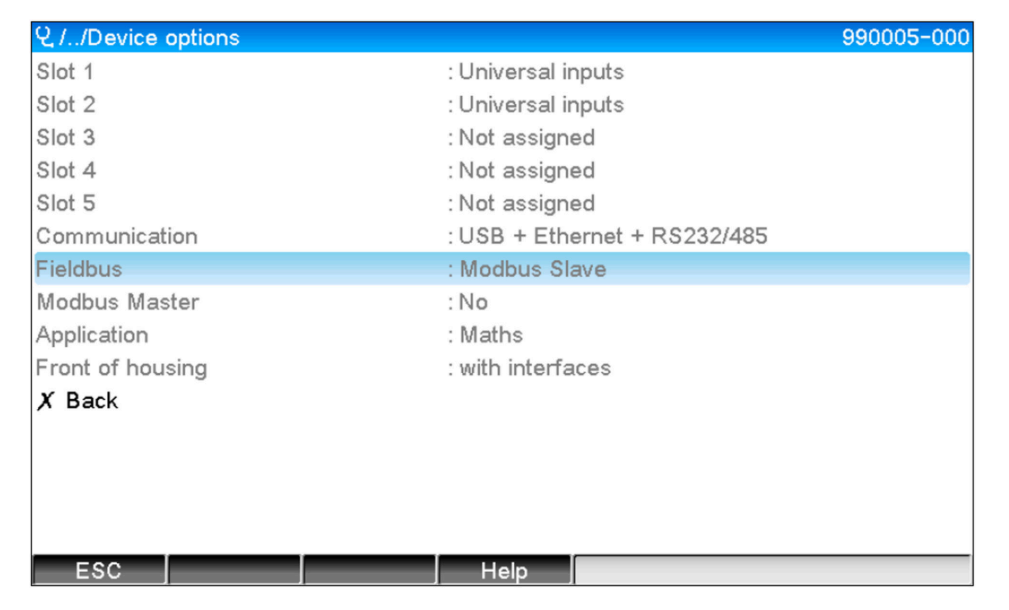

■1 Modbus スレーブ機能の可用性を確認

A0050535

# <span id="page-5-0"></span>**2 「設定」の設定項目**

## **2.1 Modbus TCP、RS485**

Modbus に使用するインタフェースは、**設定 → 高度な設定 → 接続 → Modbus スレーブ** で選択できます。

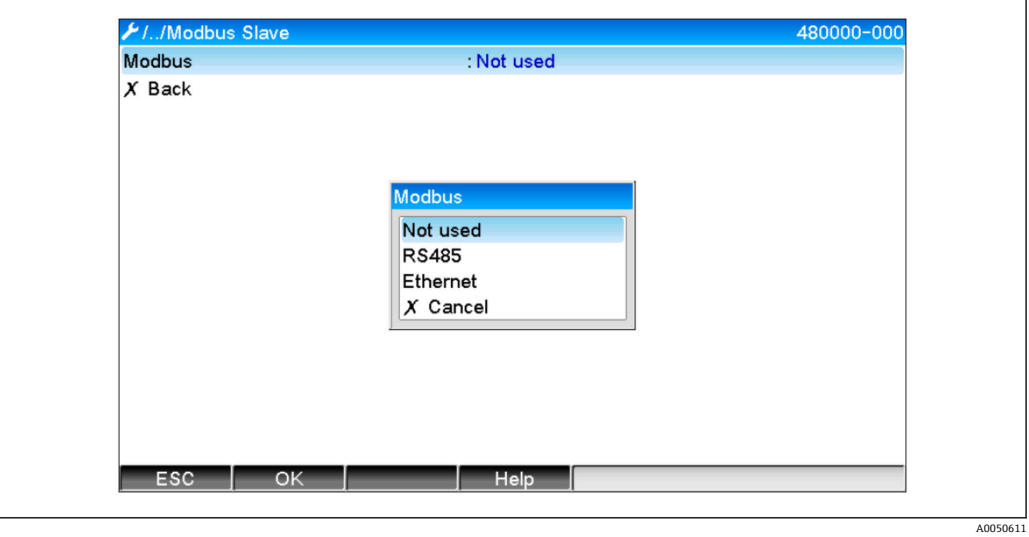

■2 Modbus のインタフェースを選択

Modbus RTU(RS485)を選択すると、以下のパラメータを設定できます。 ■ 機器アドレス (1~247)

- 通信速度(9600、19200、38400、57600、115200)
- パリティ(なし、偶数、奇数)

Modbus TCP(イーサネット)を選択すると、以下のパラメータを設定できます。 TCP ポート(標準:502)

Modbus TCP を使用する場合、イーサネットインタフェースは**設定 → 高度な設定 → 接 続 → イーサネット**で設定できます。

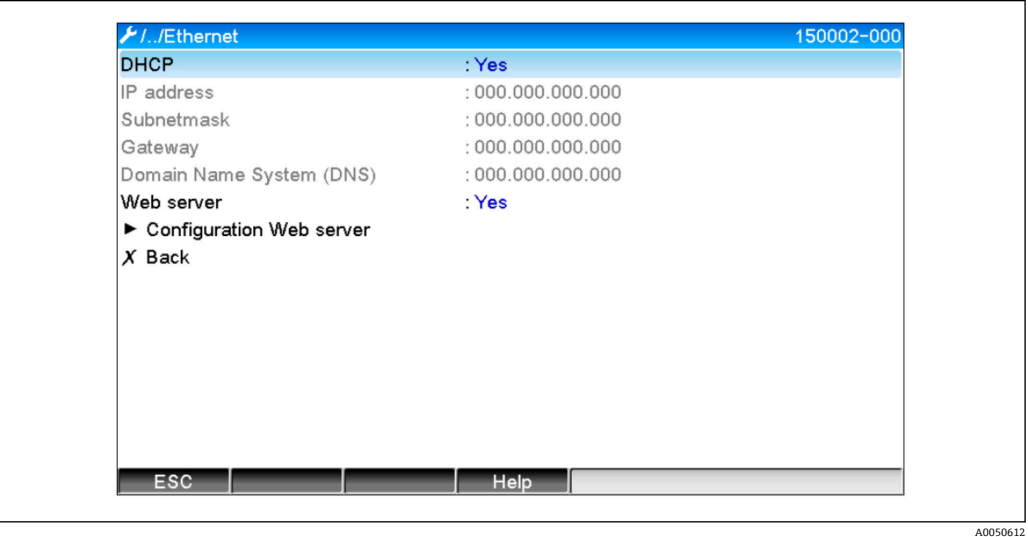

■3 イーサネットインタフェースの設定

<span id="page-6-0"></span>また、**エキスパート → 接続 → Modbus スレーブ → タイムアウト**で、タイムアウト時間 を設定することもできます。この時間を経過すると、当該チャンネルは「無効」に設定 されます。

タイムアウトは、Modbus マスタから値を受信するチャンネルにのみ適用され、Modbus マスタによる読み出し専用のチャンネルには影響しません。

## **2.2 ユニバーサルチャンネル**

■ すべてのユニバーサル入力 (12) が有効になっており、プラグインカードとして 実際には使用できない場合でも、Modbus 入力として使用できます。

## **2.2.1 データ転送:Modbus マスタ -> 機器:**

**設定 → 高度な設定 → 入力 → ユニバーサル入力 → ユニバーサル入力 X** で、**入力信号**パ ラメータを **Modbus スレーブ**に設定します。

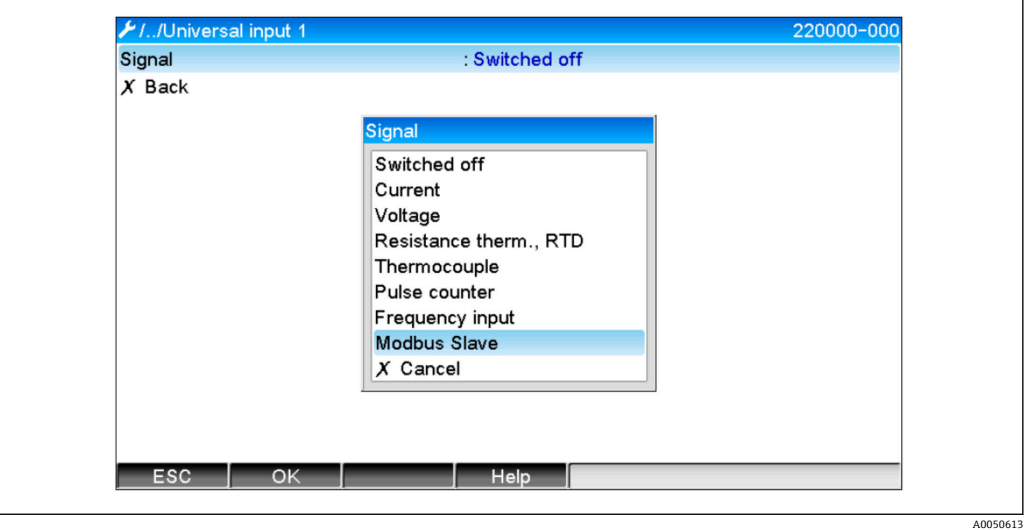

■4 ユニバーサル入力を Modbus に設定

この設定により、→ ■9 で説明されているように、Modbus マスタからユニバーサ ル入力に書き込むことができます。

## **2.2.2 データ転送:機器 → Modbus マスタ:**

**→ ■ 13 で説明されているように、Modbus マスタからユニバーサル入力 1~12 を読** み取ることができます。

## **2.3 演算チャンネル**

### **2.3.1 データ転送:機器 → Modbus マスタ:**

オプションの演算チャンネルは、**設定 → 高度な設定 → アプリケーション → 演算**で使用 できます。

結果は、Modbus マスタで読み取ることができます (→ ■ 15 および → ■ 17 を参 照)。

## <span id="page-7-0"></span>**2.4 デジタルチャンネル**

■ すべてのデジタル入力 (6) が有効になっており、Modbus 入力として使用できま す。

## **2.4.1 データ転送:Modbus マスタ → 機器:**

**設定 → 高度な設定 → 入力 → デジタル入力 → デジタル入力 X** で、**機能**パラメータを **Modbus スレーブ**に設定します。

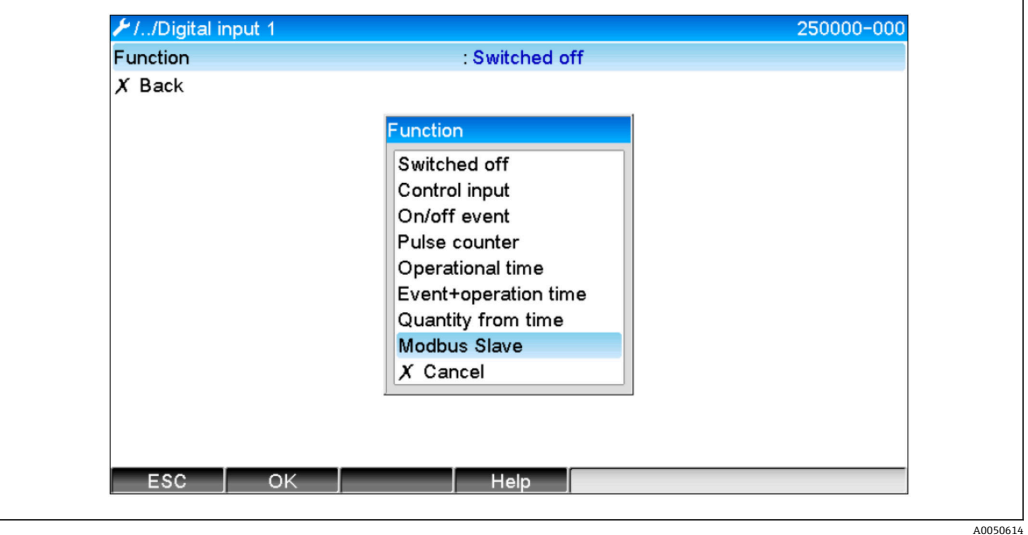

■5 デジタルチャンネルを Modbus に設定

この設定により[、→ 11](#page-10-0) で説明されているように、Modbus マスタからデジタルチ ャンネルに書き込むことができます。

Modbus マスタによって伝送されるデジタルステータスは、実際のデジタルチャンネル のステータスと同じ機能を機器内で果たします。

### **2.4.2 データ転送:機器 → Modbus マスタ:**

#### **コントロール入力またはメッセージ オン/オフ**

Modbus マスタは、このように設定されたデジタルチャンネルのデジタルステータスを 読み取ることができます (→ △ 17 を参照)。

#### **パルスカウンタまたは稼働時間**

Modbus マスタは、このように設定されたデジタルチャンネルの積算計または総稼働時 間を読み取ることができます[\(→ 18](#page-17-0) を参照)。

#### **メッセージ + 稼動時間**

Modbus マスタは、このように設定されたデジタルチャンネルのデジタルステータスお よび積算計を読み取ることができます (→ ■17 → ■18を参照)。

## **2.5 一般情報**

**03:保持レジスタの読み出し**および **16:連続したレジスタへの書き込み**の機能がサポ ートされています。

以下のパラメータを **Modbus マスタから機器に**伝送できます。

- アナログ値 (瞬時値)
- デジタルステータス

<span id="page-8-0"></span>以下のパラメータを**機器から Modbus マスタに**伝送できます。

- アナログ値 (瞬時値)
- ■アナログ積算値(積算計)
- 演算チャンネル(結果:ステータス、瞬時値、稼働時間、積算計)
- ■統合された演算チャンネル (積算計)
- デジタルステータス
- パルスカウンタ (積算計)
- 稼働時間
- リレーステータス

# **2.6 アドレス指定**

要求/応答の例は、RS485 経由の Modbus RTU に関係します。

レジスタアドレスはすべて 0 ベースです。

#### **2.6.1 Modbus マスタ → 機器:ユニバーサルチャンネルの瞬時値**

 $\overline{\phantom{a}}$ 

ユニバーサルチャンネル 1~12 の値は、**16:連続したレジスタへの書き込み**を介して 書き込む必要があります。値を 32 bit float または 64 bit float として転送できます。

 $\top$ 

 $\overline{1}$ 

| チャンネル                    | レジ<br>スタ<br>10進 | レジ  <br>スタ<br>16 進 | 長さ、<br>バイト | レジスタ<br>10 進 | <b> レジスタ</b><br>16 進 | 長さ、<br>バイト |
|--------------------------|-----------------|--------------------|------------|--------------|----------------------|------------|
| ユニバーサル<br>$\mathbf{1}$   | 200             | OC <sub>8</sub>    | 6          | 5200         | 1450                 | 10         |
| ユニバーサル<br>$\overline{2}$ | 203             | 0CB                | 6          | 5205         | 1455                 | 10         |
| ユニバーサル<br>$\overline{3}$ | 206             | <b>OCE</b>         | 6          | 5210         | 145A                 | 10         |
| ユニバーサル<br>4              | 209             | OD <sub>1</sub>    | 6          | 5215         | 145F                 | 10         |
| ユニバーサル<br>5              | 212             | OD4                | 6          | 5220         | 1464                 | 10         |
| ユニバーサル<br>6              | 215             | OD7                | 6          | 5225         | 1469                 | 10         |
| ユニバーサル<br>$\overline{7}$ | 218             | 0DA                | 6          | 5230         | 146E                 | 10         |
| ユニバーサル<br>8              | 221             | 0 <sub>D</sub>     | 6          | 5235         | 1473                 | 10         |
| ユニバーサル<br>9              | 224             | 0E <sub>0</sub>    | 6          | 5240         | 1478                 | 10         |
| ユニバーサル<br>10             | 227             | 0E3                | 6          | 5245         | 147D                 | 10         |
| ユニバーサル<br>11             | 230             | 0E <sub>6</sub>    | 6          | 5250         | 1482                 | 10         |
| ユニバーサル<br>12             | 233             | 0E9                | 6          | 5255         | 1487                 | 10         |

**ユニバーサル入力のレジスタアドレス**

第1レジスタには、第2および第3レジスタで伝送される浮動小数点数 (32 bit float) のステータス (→ ■26を参照)が含まれます。

### **例:値 123.456(32 bit float)、スレーブアドレス 1 でユニバーサルチャンネル 6 に書 き込み**

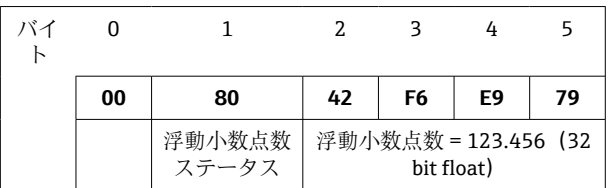

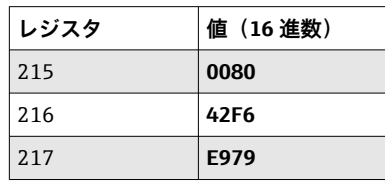

**要求:** スレーブアドレス 01

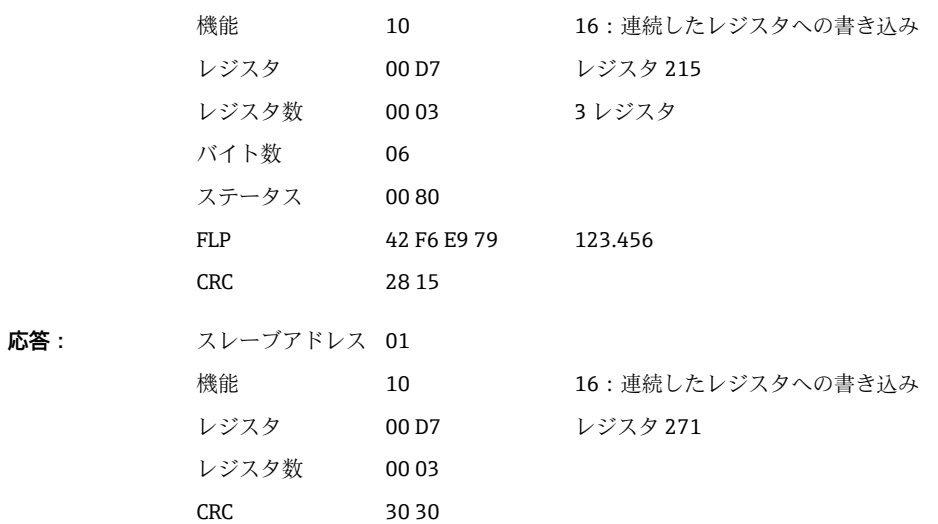

第1レジスタには、第2~第5レジスタで伝送される浮動小数点数 (64 bit float)のス テータス (→ ■26を参照)が含まれます。

**例:値 123.456(64 bit float)、スレーブアドレス 1 でユニバーサルチャンネル 6 に書 き込み**

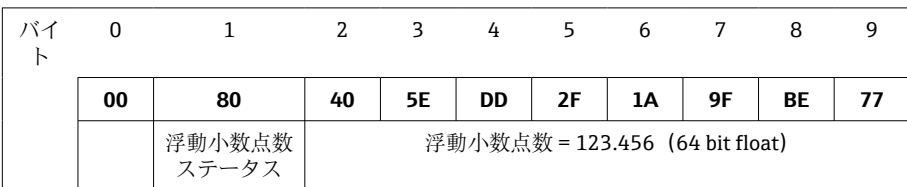

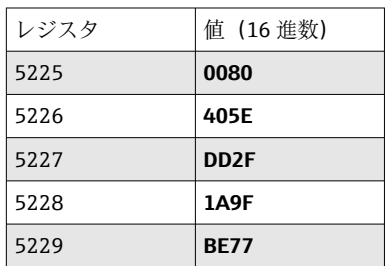

<span id="page-10-0"></span>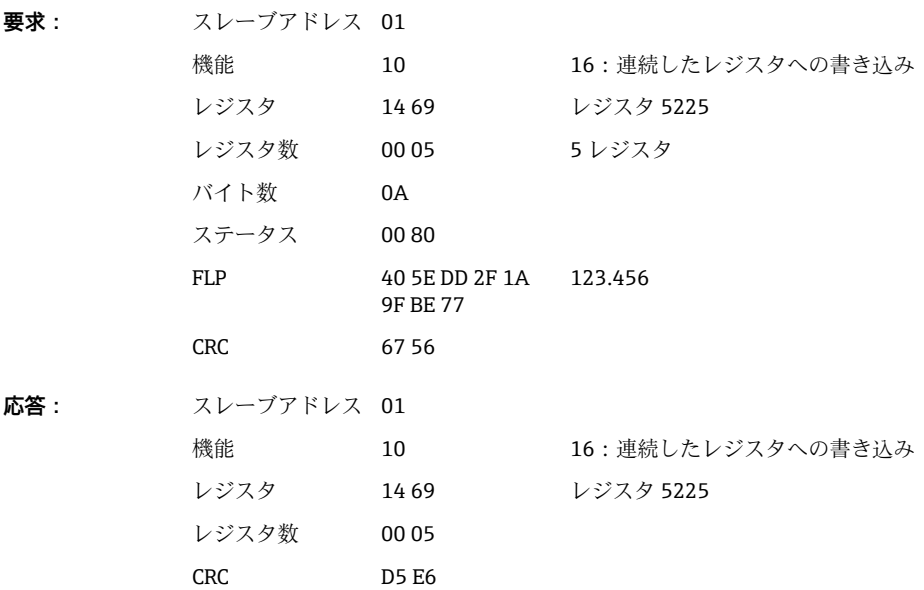

## **2.6.2 Modbus マスタ → 機器:デジタル入力ステータス**

#### **すべてのステータスを同時に書き込み**

デジタル入力 1~6 のステータスは、**16:連続したレジスタへの書き込み**を介して書き 込む必要があります。

#### **デジタル入力のレジスタアドレス(Modbus マスタ → 機器)**

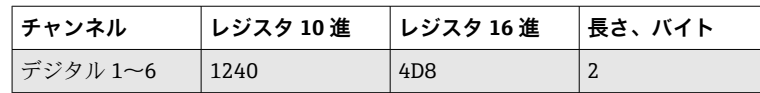

#### **例:デジタル入力 4 を高(他はすべて低)、スレーブアドレス 1 に設定**

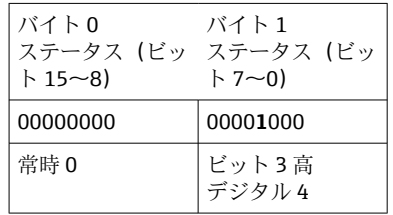

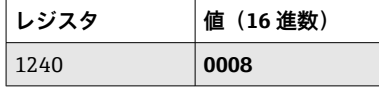

**要求:** スレーブアドレス 01

ス

レジスタ 04 D8 レジスタ 1240 レジスタ数 00 01 バイト数 02 デジタルステータ

CRC F0 8E

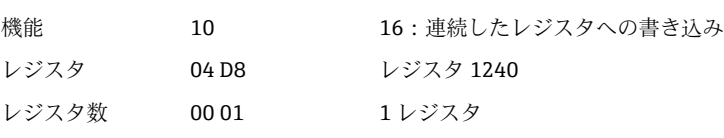

デジタル 4 高

```
応答: スレーブアドレス 01
```
Endress+Hauser 11

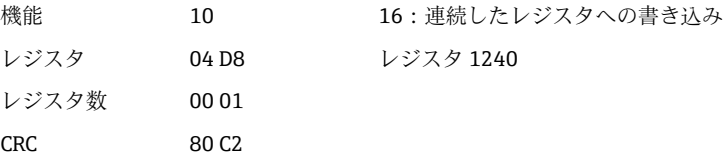

#### **ステータスを個別に書き込み**

デジタル入力 1~6 のステータスは、**16:連続したレジスタへの書き込み**を介して書き 込む必要があります。

| チャンネル | レジスタ 10 進 | レジスタ 16 進        | 長さ、バイト |
|-------|-----------|------------------|--------|
| デジタル1 | 1200      | 4 <sub>B</sub> 0 | 2      |
| デジタル2 | 1201      | 4B1              | 2      |
| デジタル3 | 1202      | 4 <sub>B</sub> 2 | 2      |
| デジタル4 | 1203      | 4B3              | 2      |
| デジタル5 | 1204      | 4 <sub>B4</sub>  | 2      |
| デジタル6 | 1205      | 4B5              | 2      |

**デジタル入力のレジスタアドレス(Modbus マスタ → 機器)**

## **例:デジタル入力 4 を高、スレーブアドレス 1 に設定**

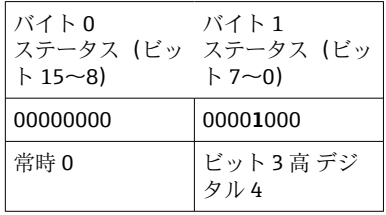

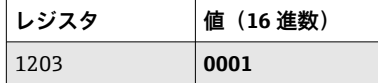

**要求:** スレーブアドレス 01 機能 10 16:連続したレジスタへの書き込み レジスタ 04 B3 レジスタ 1203 レジスタ数 00 01 1 レジスタ バイト数 02 デジタルステータ 0001 ス デジタル 4 高 CRC 38 53 **応答:** スレーブアドレス 01 機能 10 16:連続したレジスタへの書き込み レジスタ 04 B3 レジスタ 1203 レジスタ数 00 01 CRC F1 1E

## <span id="page-12-0"></span>**2.6.3 機器 → Modbus マスタ:ユニバーサルチャンネル(瞬時値)**

ユニバーサル入力 1~12 は、**03:保持レジスタの読み出し(4x)**を介して読み出され ます。

値を 32 bit float または 64 bit float として転送できます。

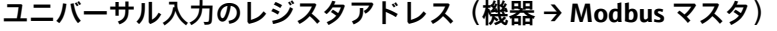

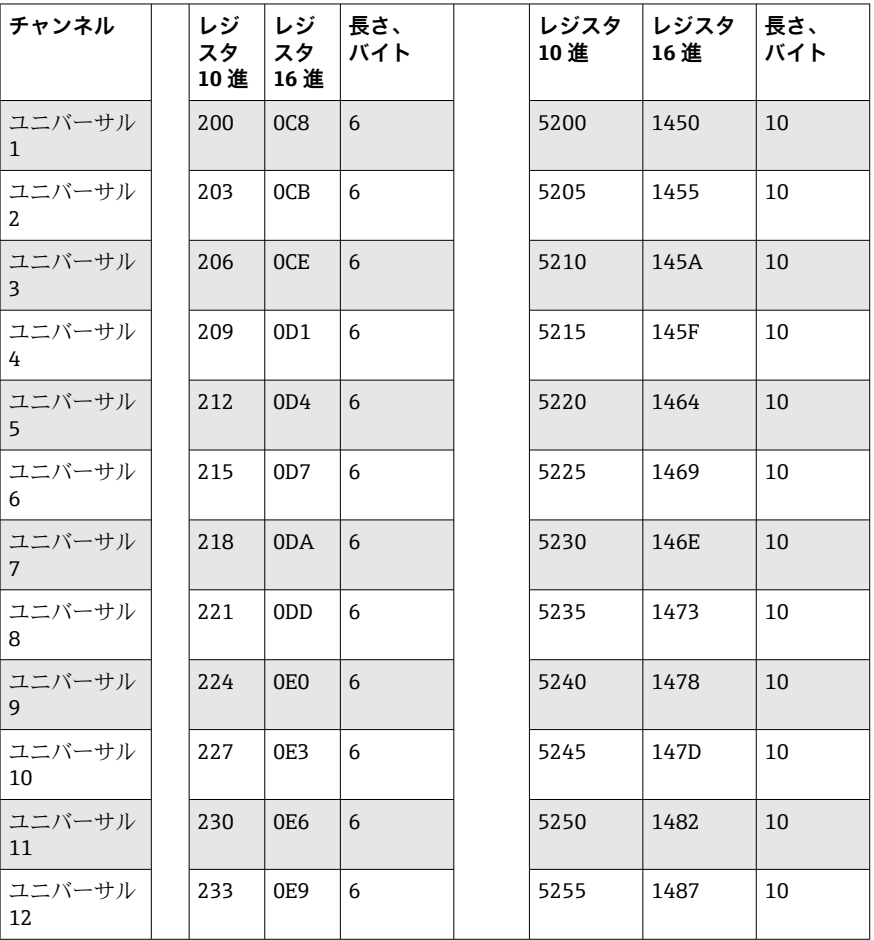

第1レジスタには、第2および第3レジスタで伝送される浮動小数点数 (32 bit float) のステータス (→ ■26 を参照) とリミット値超過 (→ ■26 を参照) が含まれま す。

## **例:アナログ 1、値 82.47239685(32 bit float)、スレーブアドレス 1 の読み出し**

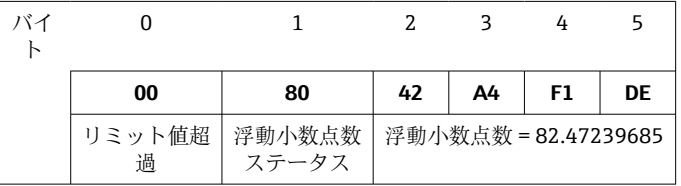

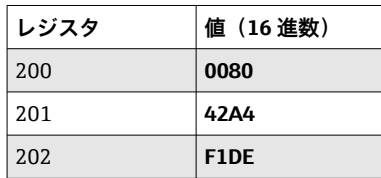

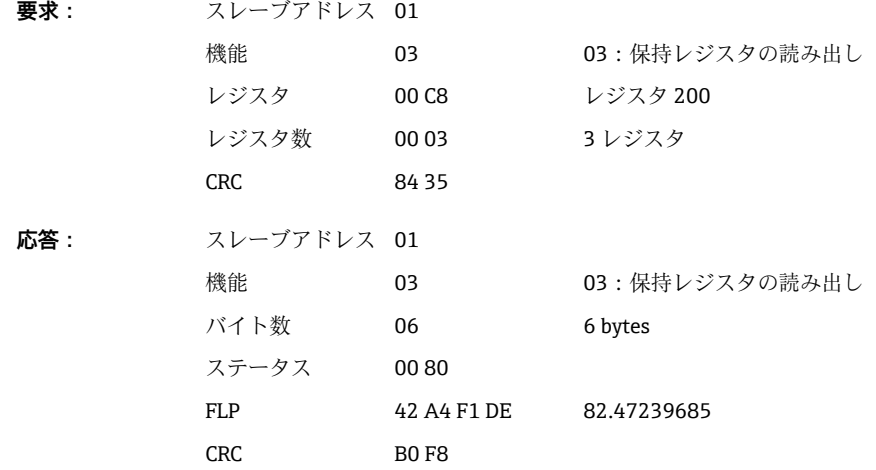

第1レジスタには、第2~第5レジスタで伝送される浮動小数点数 (64 bit float)のス テータス(→ ■26を参照)とリミット値超過(→ ■26を参照)が含まれます。

## **例:ユニバーサルチャンネル 1、値 82.4723968506(64 bit float)、スレーブアドレス 1 の読み出し**

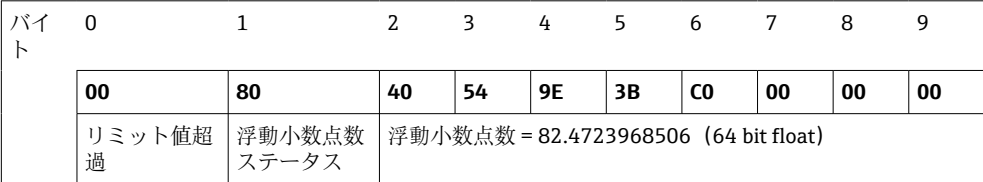

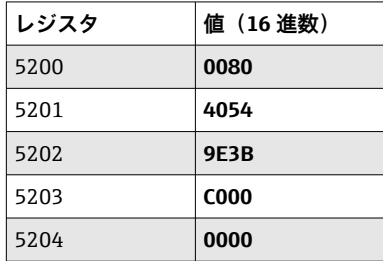

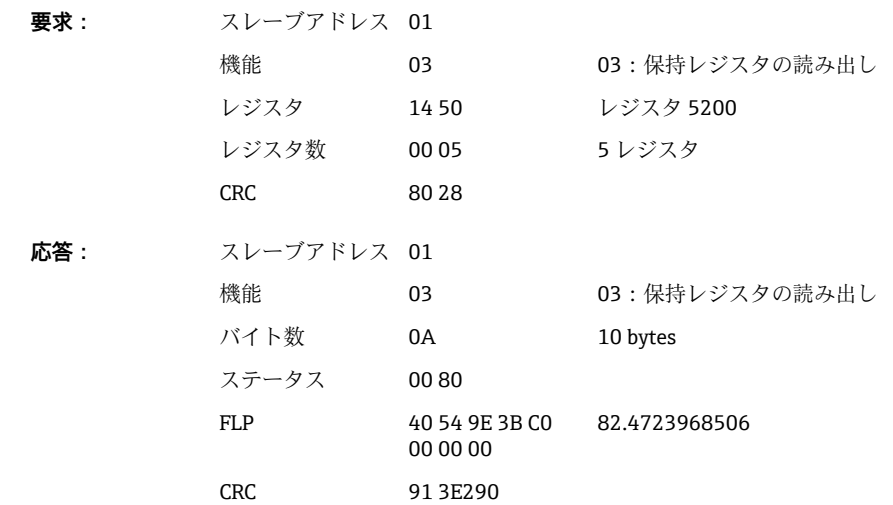

## <span id="page-14-0"></span>**2.6.4 機器 → Modbus マスタ:演算チャンネル(結果)**

演算チャンネル 1~4 の結果は、**03:保持レジスタの読み出し(4x)**を介して読み出さ れます。値を 32 bit float または 64 bit float として転送できます。

**演算チャンネルのレジスタアドレス(機器 → Modbus マスタ)**

| チャンネル | レジ<br>スタ<br>10進 | レジ<br>スタ<br>16 進 | 長さ、<br>バイト | レジスタ<br>10 進 | レジスタ<br>16 進 | 長さ、<br>バイト |
|-------|-----------------|------------------|------------|--------------|--------------|------------|
| 演算1   | 1500            | 5DC              | 6          | 6500         | 1964         | 10         |
| 演算 2  | 1503            | 5DF              | 6          | 6505         | 1969         | 10         |
| 演算3   | 1506            | 5E <sub>2</sub>  | 6          | 6510         | 196E         | 10         |
| 演算 4  | 1509            | 5E5              | 6          | 6515         | 1973         | 10         |

第1レジスタには、第2および第3レジスタで伝送される浮動小数点数 (32 bit float) のステータス (→ ■26 を参照) とリミット値超過 (→ ■26 を参照) が含まれま す。

**例:演算 1(瞬時値の結果)(32 bit float)、スレーブアドレス 1 の読み出し**

| バイ |             |                                        |    |    |    |           |
|----|-------------|----------------------------------------|----|----|----|-----------|
|    | 00          | 80                                     | 46 | 40 | Eб | <b>B7</b> |
|    | リミット値超<br>過 | 浮動小数点数   浮動小数点数 = 12345.67871<br>ステータス |    |    |    |           |

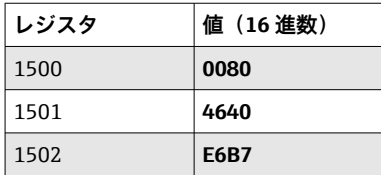

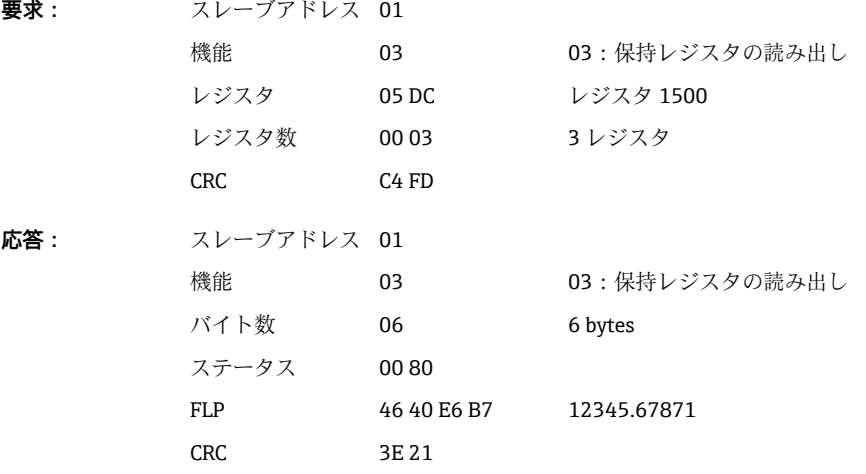

第1レジスタには、第2~第5レジスタで伝送される浮動小数点数 (64 bit float)のス テータス(→ ■26を参照)とリミット値超過(→ ■26を参照)が含まれます。

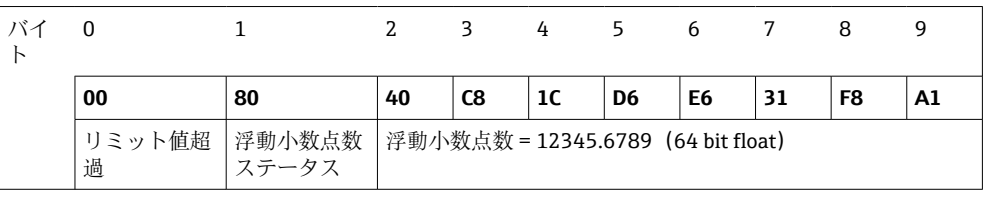

### **例:演算 1(瞬時値の結果)(64 bit float)、スレーブアドレス 1 の読み出し**

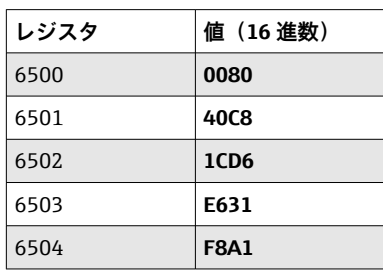

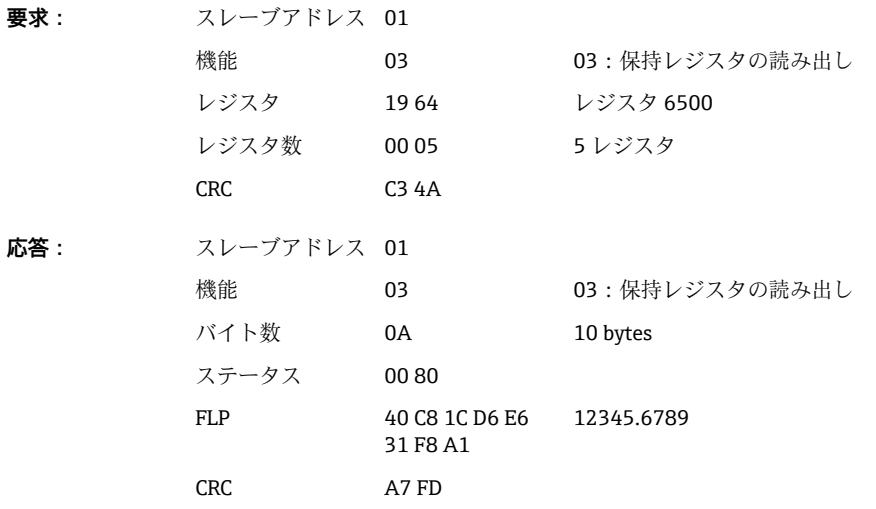

## **例:演算 1~4 (ステータスの結果)、スレーブアドレス 1 の読み出し**

演算チャンネル 1~4 のステータスは、**03:保持レジスタの読み出し(4x)**を介して読 み出されます。

**演算チャンネルステータスのレジスタアドレス(機器 → Modbus マスタ)**

| チャンネル  | レジスタ 10 進 | │レジスタ 16 進 | 長さ、バイト |  |
|--------|-----------|------------|--------|--|
| 演算 1~4 | 1800      | 708        |        |  |

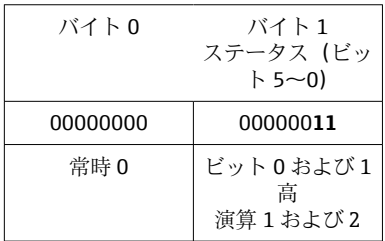

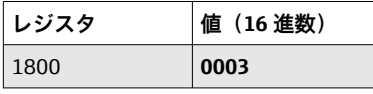

<span id="page-16-0"></span>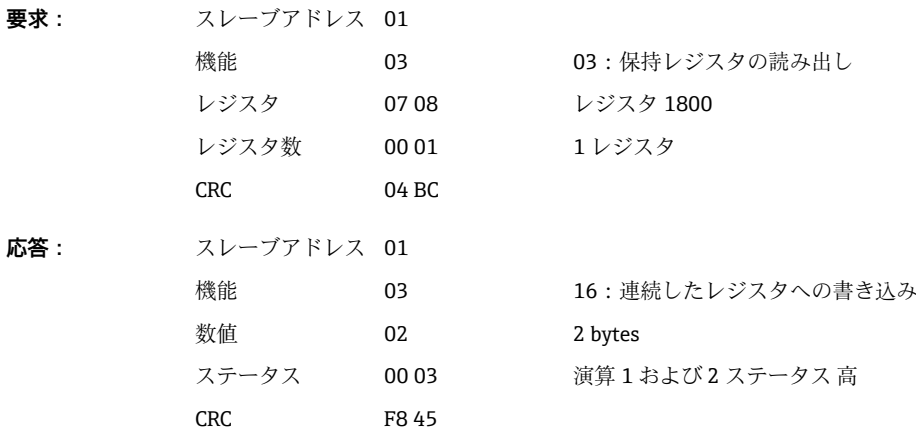

## **2.6.5 機器 → Modbus マスタ:デジタルチャンネル(ステータス)**

#### **すべてのステータスを同時に読み出し**

デジタル入力 1~6 のステータスは、**03:保持レジスタの読み出し(4x)**を介して読み 出されます。

**すべてのデジタル入力のレジスタアドレス(機器 → Modbus マスタ)**

| <b> チャンネル</b> | レジスタ 10 進 | │レジスタ 16 進 | 長さ、バイト |
|---------------|-----------|------------|--------|
| デジタル 1~6      | 1240      | 4D8        |        |

### **例:デジタル入力 1~6 のステータス、スレーブアドレス 1 の読み出し**

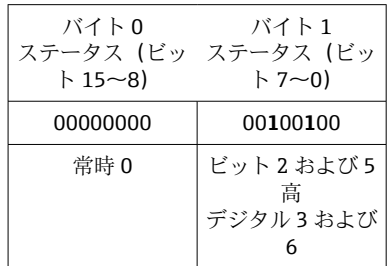

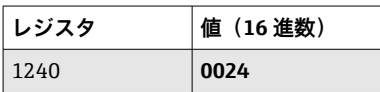

**要求:** スレーブアドレス 01

機能 03 03:保持レジスタの読み出し レジスタ 04 D8 レジスタ 1240 レジスタ数 00 01 1 レジスタ

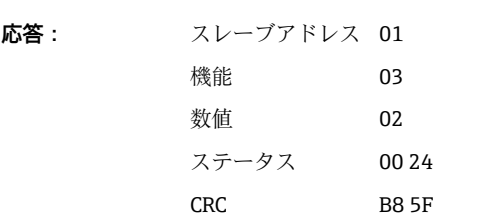

CRC 05 01

16 : 連続したレジスタへの書き込み 2 bytes デジタル 3 および 6 高

#### <span id="page-17-0"></span>**ステータスを個別に読み出し**

デジタル入力 1~6 のステータスは、**03:保持レジスタの読み出し(4x)**を介して読み 出されます。

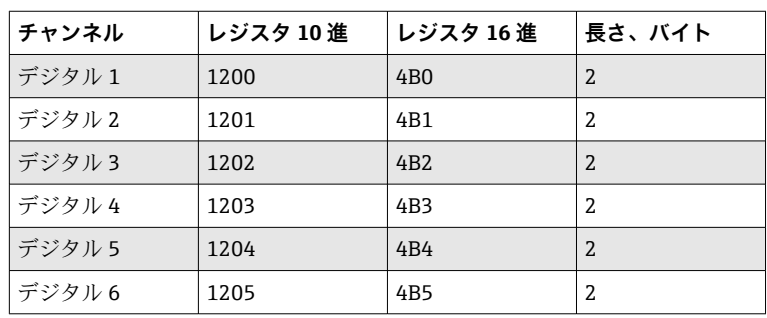

#### **デジタル入力のレジスタアドレス(機器 → Modbus マスタ)**

### **例:デジタル入力 6、スレーブアドレス 1 の読み出し**

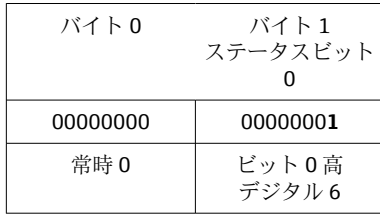

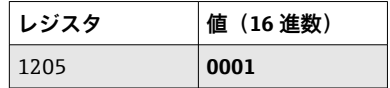

**要求:** スレーブアドレス 01 機能 03 03:保持レジスタの読み出し レジスタ 04 B5 レジスタ 1205 レジスタ数 00 01 1 レジスタ CRC 94 DC **応答:** スレーブアドレス 01 機能 03 03:保持レジスタの読み出し 数値 02 2 bytes ステータス 00 01 デジタル 6 高 CRC 79 84

## **2.6.6 機器 → Modbus マスタ:デジタルチャンネル(積算計)**

デジタル入力 1~6 の積算計は、**03:保持レジスタの読み出し(4x)**を介して読み出さ れます。

値を 32 bit float または 64 bit float として転送できます。

**デジタル入力積算計のレジスタアドレス(機器 → Modbus マスタ)**

| チャンネル | レジ<br>スタ<br>10進 16進 | <b> レジ</b><br>スタ | 「長さ、<br>バイト | レジスタ  レジスタ<br>10 進 | 16 進 | 「長さ、<br>バイト |
|-------|---------------------|------------------|-------------|--------------------|------|-------------|
| デジタル1 | 1300                | 514              | 6           | 6300               | 189C | 10          |

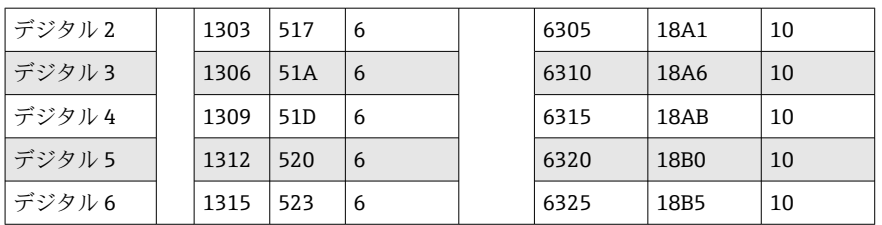

第1レジスタ(低バイト)には、第2および第3レジスタで伝送される浮動小数点数 (32 bit float) のステータス (→ ■26 を参照) とリミット値超過 (→ ■26 を参照) が含まれます。

**例:デジタル入力 6 の積算計(32 bit float)、スレーブアドレス 1 の読み出し**

| バイ |             |                 |    |    |                  |    |
|----|-------------|-----------------|----|----|------------------|----|
|    |             |                 |    |    |                  |    |
|    | 00          | 80              | 40 | C9 | 99               | 9Α |
|    | リミット値超<br>過 | 浮動小数点数<br>ステータス |    |    | 浮動小数点数 = 65552.0 |    |

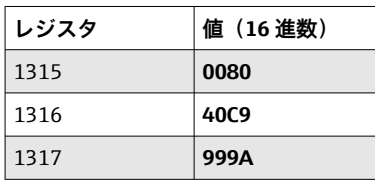

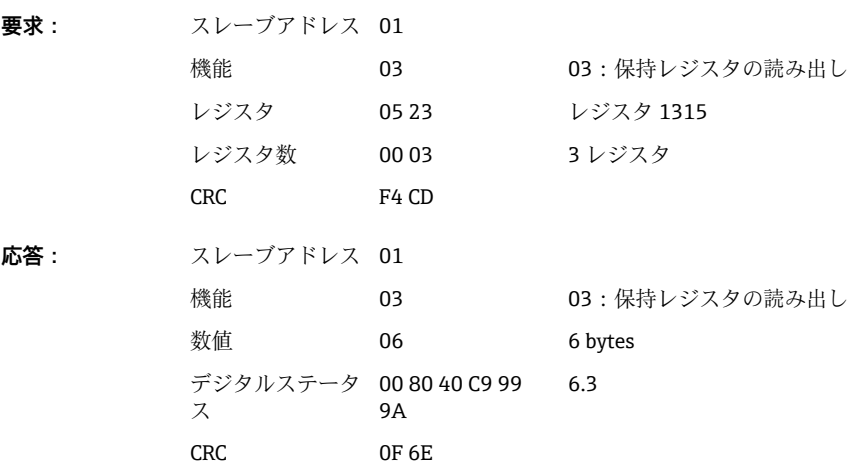

第1レジスタ(低バイト)には、第2~第5レジスタで伝送される浮動小数点数(64 bit float) のステータス (→ ■26 を参照) とリミット値超過 (→ ■26 を参照) が 含まれます。

### **例:デジタル入力 6 の積算計(64 bit float)、スレーブアドレス 1 の読み出し**

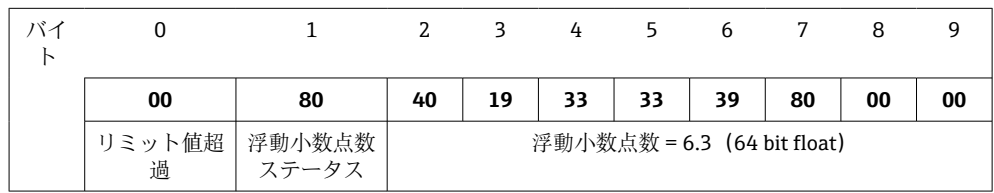

<span id="page-19-0"></span>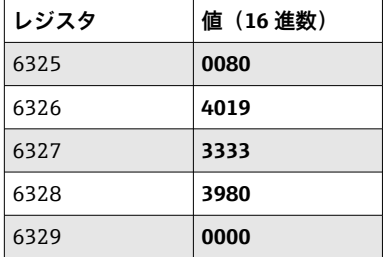

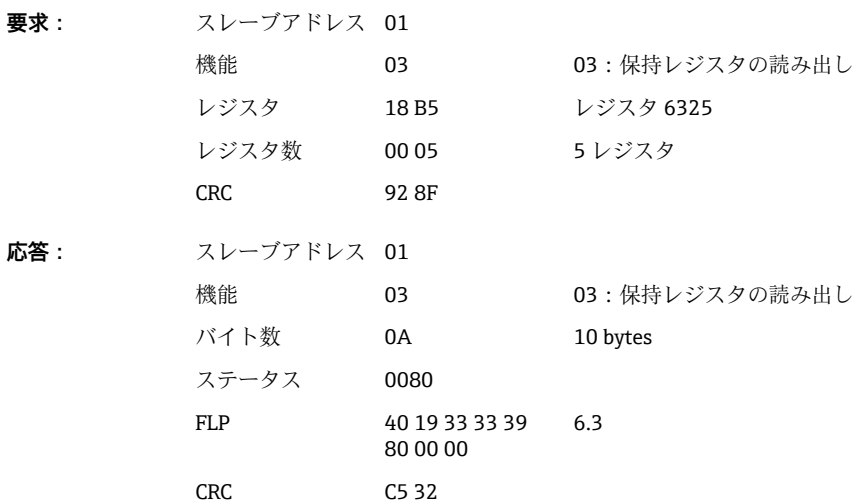

## **2.6.7 機器 → Modbus マスタ:統合されたユニバーサルチャンネル(積 算計)**

ユニバーサル入力 1~12 の積算計は、**03:保持レジスタの読み出し(4x)**を介して読 み出されます。

値を 32 bit float または 64 bit float として転送できます。

**ユニバーサル入力積算計のレジスタアドレス(機器 → Modbus マスタ)**

| チャンネル                  | レジ<br>スタ<br>10進 | レジ<br>スタ<br>16 進 | 長さ、<br>バイト | レジスタ<br>10 進 | レジスタ<br>16 進     | 長さ、<br>バイト |
|------------------------|-----------------|------------------|------------|--------------|------------------|------------|
| ユニバーサル<br>$\mathbf{1}$ | 800             | 320              | 6          | 5800         | 16A8             | 10         |
| ユニバーサル<br>$\mathbf{2}$ | 803             | 323              | 6          | 5805         | 16AD             | 10         |
| ユニバーサル<br>3            | 806             | 326              | 6          | 5810         | 16B2             | 10         |
| ユニバーサル<br>4            | 809             | 329              | 6          | 5815         | 16B7             | 10         |
| ユニバーサル<br>5            | 812             | 32C              | 6          | 5820         | 16BC             | 10         |
| ユニバーサル<br>6            | 815             | 32F              | 6          | 5825         | 16C1             | 10         |
| ユニバーサル<br>$7^{\circ}$  | 818             | 332              | 6          | 5830         | 16C <sub>6</sub> | 10         |
| ユニバーサル<br>8            | 821             | 335              | 6          | 5835         | 16CB             | 10         |
| ユニバーサル<br>9            | 824             | 338              | 6          | 5840         | 16D <sub>0</sub> | 10         |

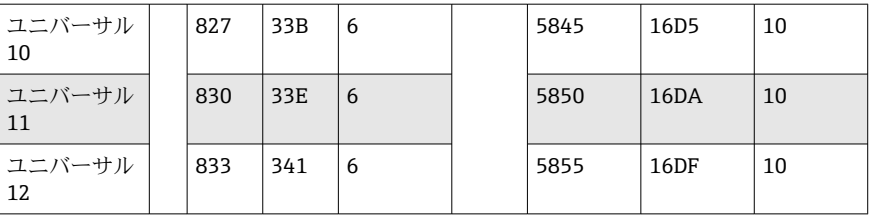

第1レジスタには、第2および第3レジスタで伝送される浮動小数点数 (32 bit float) のステータス (→ ■26 を参照) とリミット値超過 (→ ■26 を参照) が含まれま す。

#### **例:ユニバーサルチャンネル 1 の積算計、値 26557.48633(32 bit float)、スレーブア ドレス 1 の読み出し**

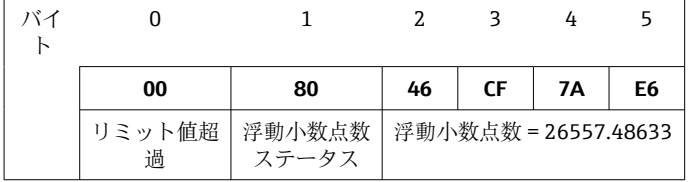

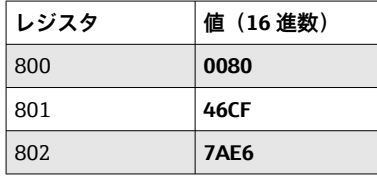

**要求:** スレーブアドレス 01

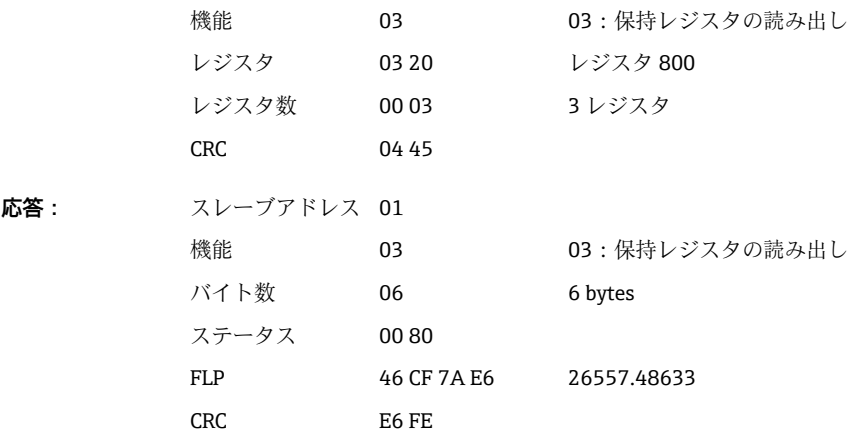

第1レジスタには、第2~第5レジスタで伝送される浮動小数点数 (64 bit float)のス テータス(→ ■26を参照)とリミット値超過(→ ■26を参照)が含まれます。

## **例:ユニバーサルチャンネル 1 の積算計、値 33174.3672951(64 bit float)、スレーブ アドレス1の読み出し**

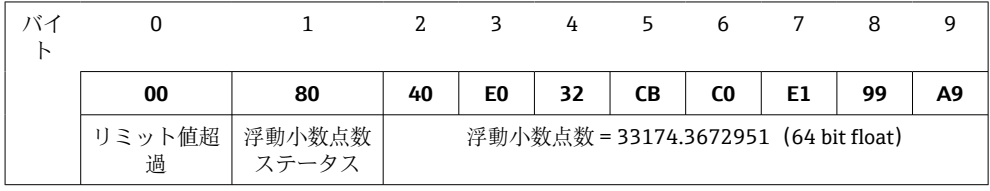

<span id="page-21-0"></span>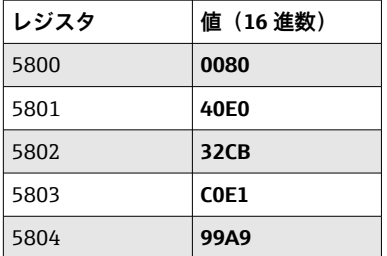

**要求:** スレーブアドレス 01 機能 03 03:保持レジスタの読み出し レジスタ 16 A8 レジスタ 5800 レジスタ数 00 05 5 レジスタ CRC 00 61 **応答:** スレーブアドレス 01 機能 03 03:保持レジスタの読み出し バイト数 0A 10 bytes ステータス 00 80 FLP 40 E0 32 CB C0 E1 99 A9 33174.3672951 CRC C7 54

## **2.6.8 機器 → Modbus マスタ:統合された演算チャンネル(積算計)**

演算チャンネルの積算計は、**03:保持レジスタの読み出し(4x)**を介して読み出され ます。値を 32 bit float または 64 bit float として転送できます。

| チャンネル | レジ<br>スタ<br>10進 | レジ<br>スタ<br>16進 | 長さ、<br>バイト | レジスタ<br>10 進 | レジスタ<br>16 進      | 長さ、<br>バイト |
|-------|-----------------|-----------------|------------|--------------|-------------------|------------|
| 演算1   | 1700            | 6A4             | 6          | 6700         | 1A <sub>2</sub> C | 10         |
| 演算 2  | 1703            | 6A7             | 6          | 6705         | 1A31              | 10         |
| 演算3   | 1706            | 6AA             | 6          | 6710         | 1A36              | 10         |
| 演算 4  | 1709            | 6AD             | 6          | 6715         | 1A3B              | 10         |

**演算チャンネル(積算計)のレジスタアドレス(機器 → Modbus マスタ)**

第1レジスタには、第2および第3レジスタで伝送される浮動小数点数 (32 bit float) のステータス (→ ■26を参照)が含まれます。

### **例:デジタル入力 1 の積算計(32 bit float)、スレーブアドレス 1 の読み出し**

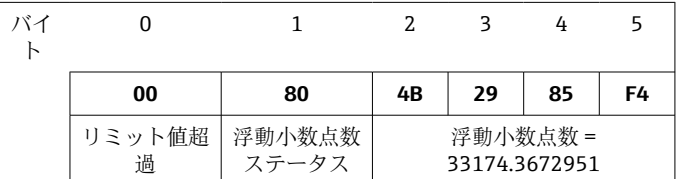

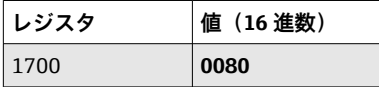

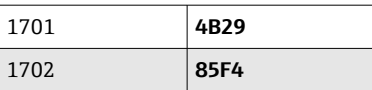

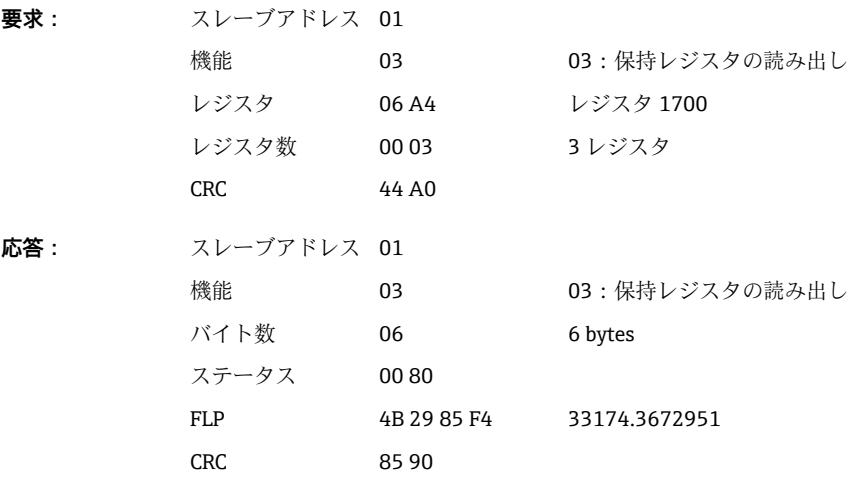

第1レジスタには、第2~第5レジスタで伝送される浮動小数点数 (64 bit float)のス テータス (→ ■26を参照)が含まれます。

## **例:演算 1 の積算計(64 bit float)、スレーブアドレス 1 の読み出し**

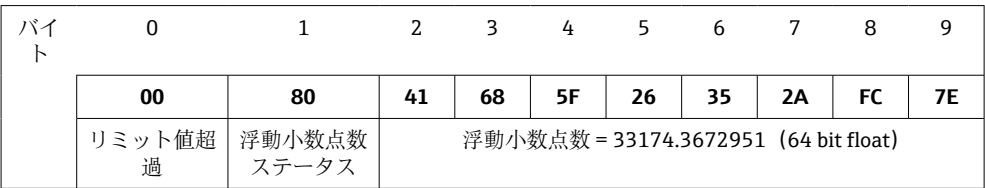

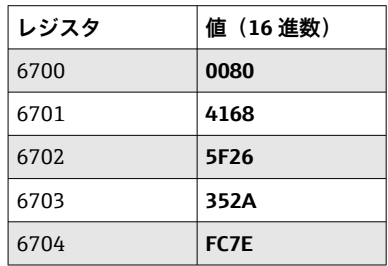

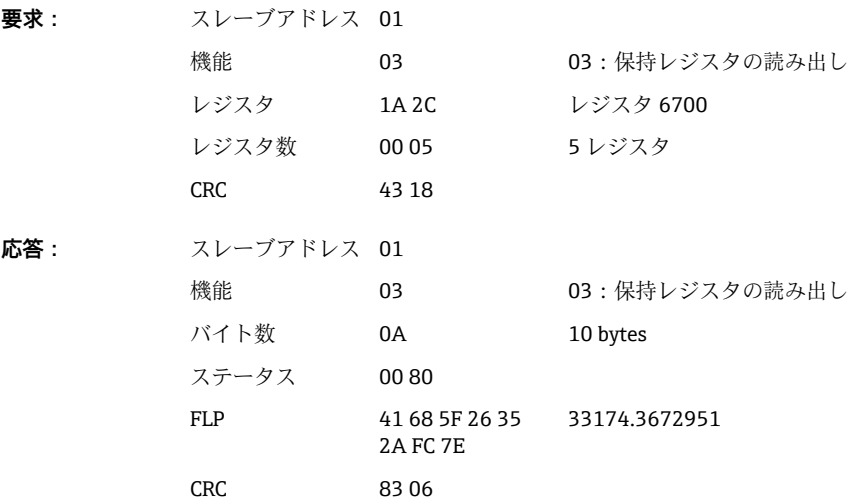

<span id="page-23-0"></span>**2.6.9 機器 → Modbus マスタ:リレーステータスの読み出し** リレーのステータスは、**03:保持レジスタの読み出し(4x)**を介して読み出されます。 ビット 0 はリレー 1 に対応します。

**例:リレー 5 がアクティブ状態**

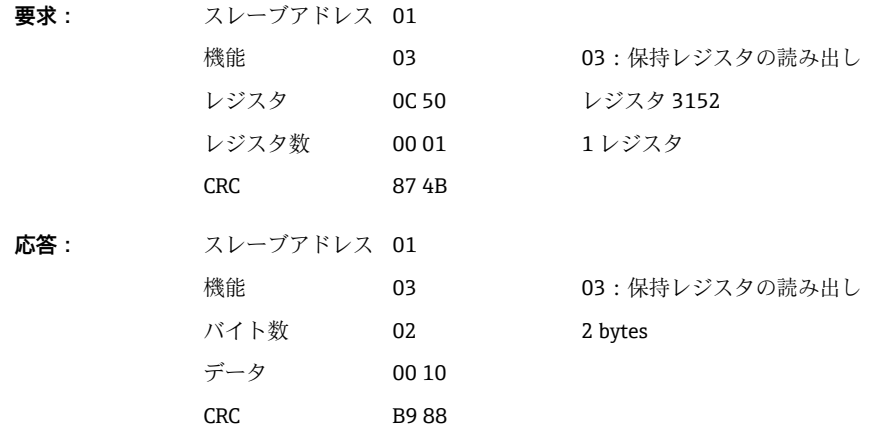

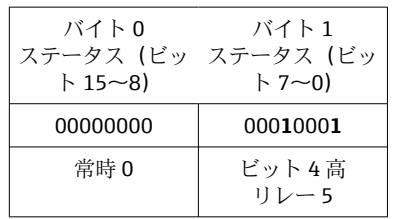

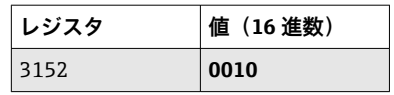

リレーステータスは、2 つのデータバイトから以下のように決定されます。 バイト 1:

- ビット 0 = リレー1のステータス
- ビット 1 = リレー 2 のステータス
- ビット2 = リレー3のステータス • ビット 3 = リレー 4 のステータス
- ビット 4 = リレー 5 のステータス
- ビット 5 = リレー 6 のステータス

1 = アクティブ、0 = 非アクティブ

#### **2.6.10 プロセス値の構成**

### **32 ビット浮動小数点数(IEEE-754)**

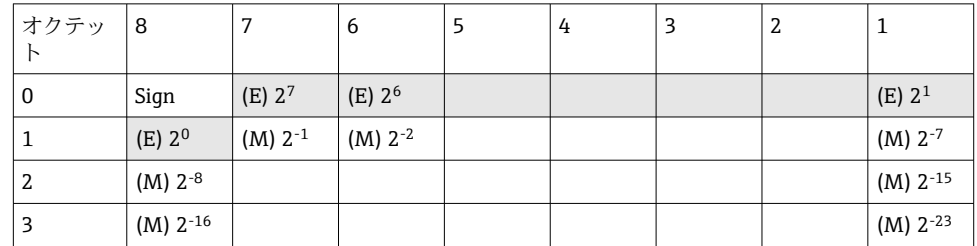

<span id="page-24-0"></span>符号 = 0:正数

符号 = 1:負数

Value = 
$$
-1^{VZ} \cdot (1+M) \cdot 2^{E-127}
$$
  
Value =  $-1^{VZ} \cdot (1+\sum_{i=1}^{23} b_{23-i} 2^{-i}) \cdot 2^{E-127}$ 

E = 指数 8 ビット、M = 仮数 23 ビット

例: 40 F0 00 00 h = 0**100 0000 1**111 0000 0000 0000 0000 0000 b

値 = -1<sup>0</sup> x 2129-127 x (1 + 2-1 + 2-2 + 2-3)

 $= 1 \times 2^2 \times (1 + 0.5 + 0.25 + 0.125)$ 

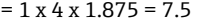

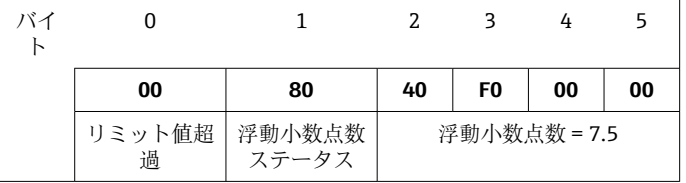

## **64 ビット浮動小数点数(IEEE-754)**

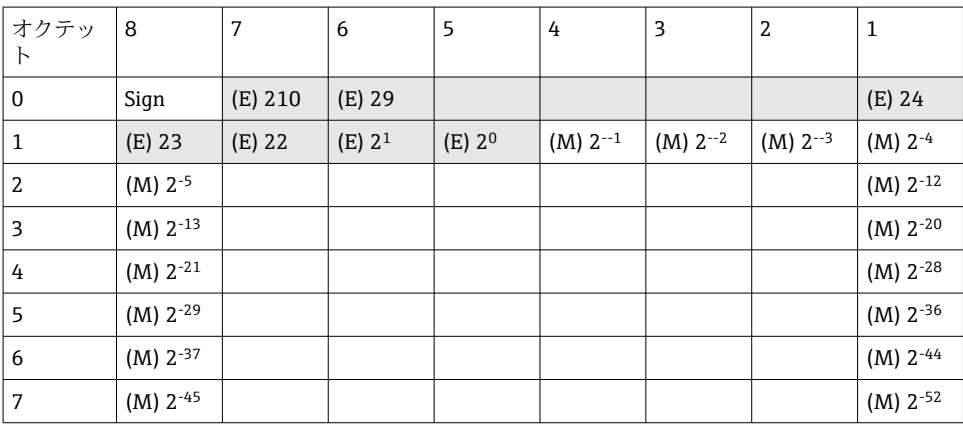

#### 符号 = 0:正数 符号 = 1:負数

バイ ト

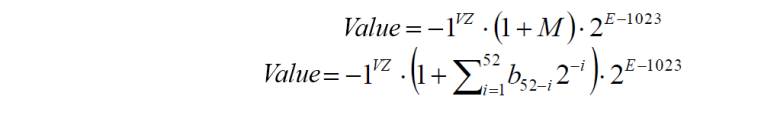

E = 指数 11 ビット、M = 仮数 52 ビット

例: 40 1E 00 00 00 00 00 00 h

浮動小数点数 ステータス

= 0**100 0000 0001** 1110 0000 0000 0000 0000 0000 0000 0000 0000 0000 0000 0000 b

| ①                                                                                                    | 1                                                             | 2                                                                                 | 3                                                                                                    | 4                                                                                                    | 5                                                                                                    | 6                                                                                                    | 7                                                                                                    | 8                                                                                                    | 9                                                                                                    |                                                                                                    |
|----------------------------------------------------------------------------------------------------|---------------------------------------------------------------|-----------------------------------------------------------------------------------|----------------------------------------------------------------------------------------------------|----------------------------------------------------------------------------------------------------|----------------------------------------------------------------------------------------------------|----------------------------------------------------------------------------------------------------|----------------------------------------------------------------------------------------------------|----------------------------------------------------------------------------------------------------|----------------------------------------------------------------------------------------------------|----------------------------------------------------------------------------------------------------|
| 0                                                                                                    | 1                                                             | 2                                                                                 | 3                                                                                                    | 4                                                                                                    | 5                                                                                                    | 6                                                                                                    | 7                                                                                                    | 8                                                                                                    | 9                                                                                                    |                                                                                                    |
| 0                                                                                                    | 80                                                            | 40                                                                                | 1E                                                                                                   | 00                                                                                                   | 00                                                                                                    | 00                                                                                                    | 00                                                                                                    | 0                                                                                                    | 0                                                                                                    |                                                                                                    |
| $\overrightarrow{p} \overrightarrow{y} \overrightarrow{y} \overrightarrow{y} \overrightarrow{xy}$ \n | $\overrightarrow{p} \overrightarrow{y} \overrightarrow{y}$ \n | $\overrightarrow{p} \overrightarrow{y} \overrightarrow{y} \overrightarrow{xy}$ \n | $\overrightarrow{p} \overrightarrow{y} \overrightarrow{y} \overrightarrow{y} \overrightarrow{xy}$ \n | $\overrightarrow{p} \overrightarrow{y} \overrightarrow{y} \overrightarrow{y} \overrightarrow{xy}$ \n | $\overrightarrow{p} \overrightarrow{y} \overrightarrow{y} \overrightarrow{y} \overrightarrow{y} \overrightarrow{y}$ \n | $\overrightarrow{p} \overrightarrow{y} \overrightarrow{y} \overrightarrow{y} \overrightarrow{y} \overrightarrow{y}$ \n | $\overrightarrow{p} \overrightarrow{y} \overrightarrow{y} \overrightarrow{y} \overrightarrow{y} \overrightarrow{y} \overrightarrow{y} \overrightarrow{y} \overrightarrow{y}$ \n | $\overrightarrow{p} \overrightarrow{y} \overrightarrow{y} \overrightarrow{y} \overrightarrow{y} \overrightarrow{y} \overrightarrow{y}$ \n | $\overrightarrow{p} \overrightarrow{y} \overrightarrow{y} \overrightarrow{y} \overrightarrow{y} \overrightarrow{y} \overrightarrow{y} \overrightarrow{y}$ \n | $\overrightarrow{p} \overrightarrow{y} \overrightarrow{y} \overrightarrow{y} \overrightarrow{y} \overrightarrow$ |

#### <span id="page-25-0"></span>**リミット値超過**

#### **機器 → Modbus マスタ**

チャンネルに割り当てられている最初の 8 つのリミット値ステータスがここに入力さ れます。

```
ビット
割り当てられた第 1 リミット値
0:
...
ビット
割り当てられた第 8 リミット値
7:
ビット =1:
\mathbf x= 1: リミット値の超過
    = 0: リミット値の超過なし
```
例:

ユニバーサル入力 1 に瞬時値のリミット値と集計 1 のリミット値が割り当てられてい る場合、ユニバーサル入力1(レジスタ200)と統合されたユニバーサル入力1(レジ スタ 800)の測定値のビット 0 およびビット 1 で 2 つのリミット値ステータスが示さ れます。

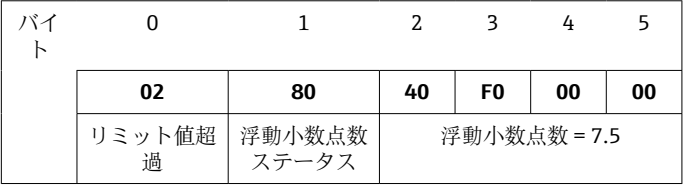

ビット 0.0 割り当てられた第 1 リミット値は超過なし、これは瞬時値に設定されているリ  $= 0$  : ミット値 ビット 0.1 割り当てられた第 2 リミット値は超過、これは積算値に設定されているリミッ  $= 1$  : ト値

#### **浮動小数点数のステータス**

#### **機器 → Modbus マスタ**

0x01 開回路 0x02 入力信号が大きすぎる 0x03 入力信号が小さすぎる 0x04 無効な測定値 0x06 エラー値 0x07 センサ/入力エラー 0x08 値を取得できない(例:測定の初期化中) 0x40 値が不確実 (エラー値)、リミット値の超過なし 0x41 値が不確実 (エラー値)、下限値の超過または勾配の減少 0x42 値が不確実(エラー値)、上限値の超過または勾配の増加 0x80 値は OK、リミット値の超過なし 0x81 値は OK、下限値の超過または勾配の減少 0x82 値は OK、上限値の超過または勾配の増加

#### **Modbus マスタ → 機器**

0x00..0x3F:値が無効 0x40..0x7F:値が不確実 0x80..0xFF:値は OK

# <span id="page-26-0"></span>**3 レジスタの概要**

レジスタアドレスはすべて 0 ベースです。つまり、Modbus プロトコルで伝送され る値に対応します。

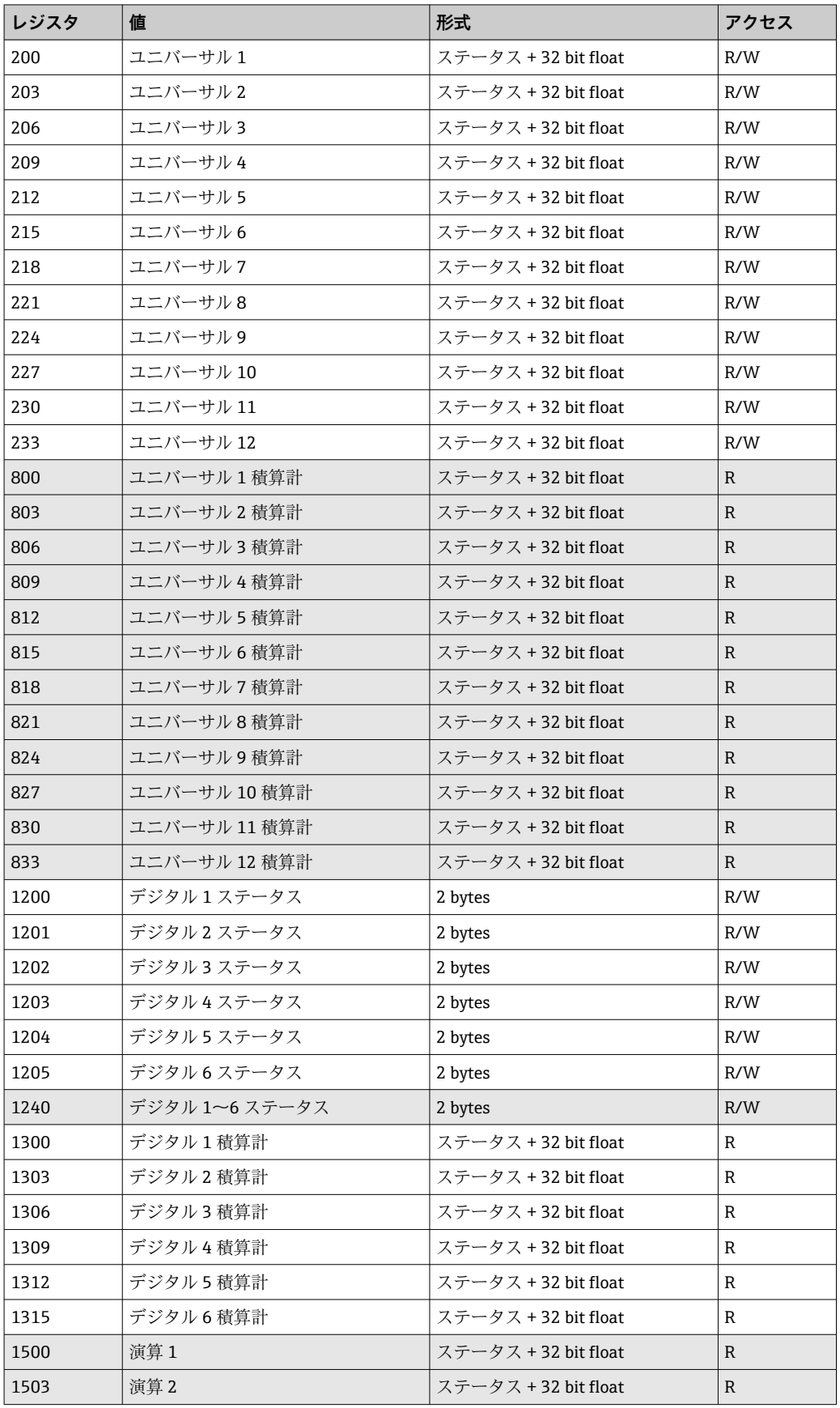

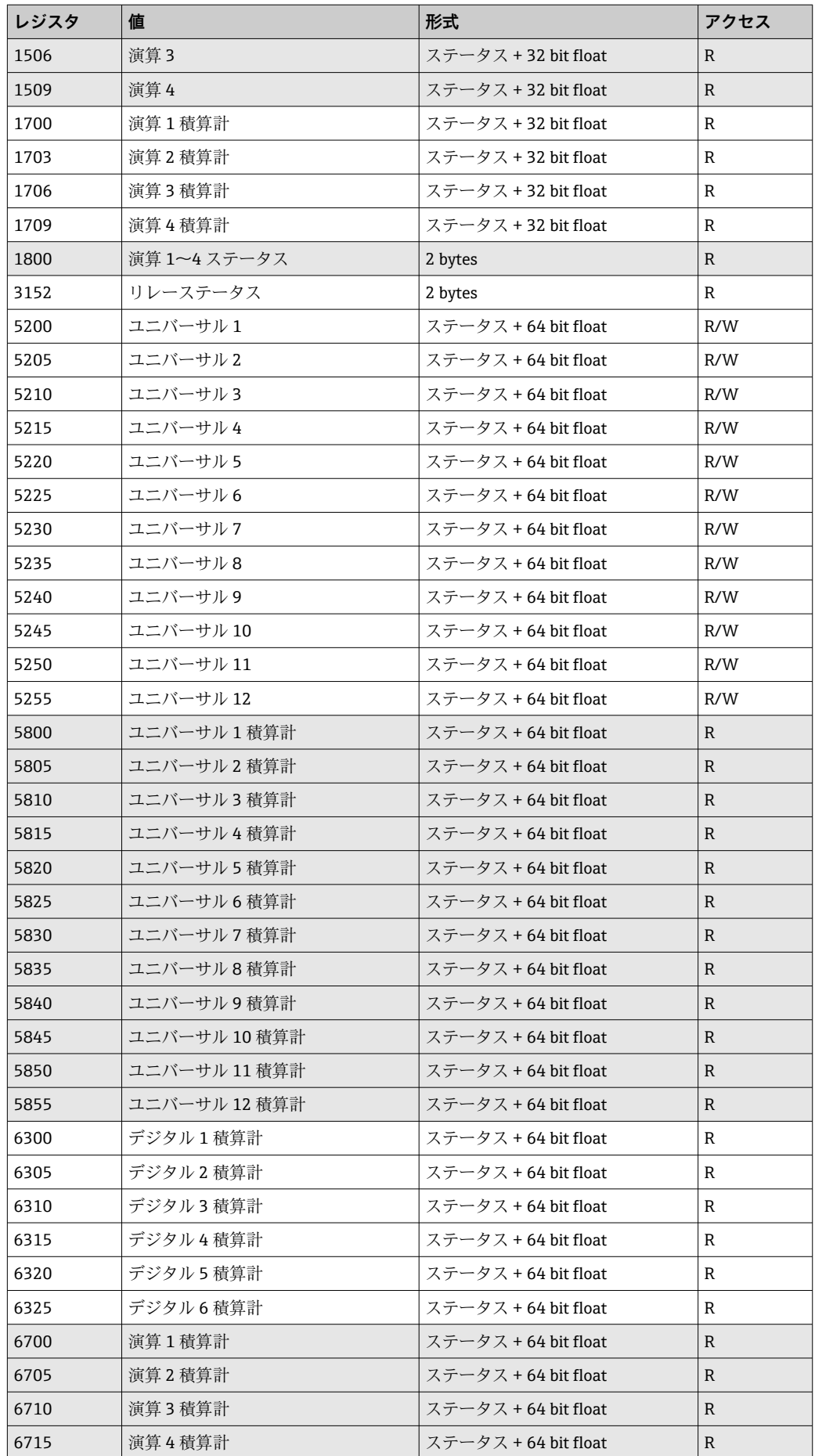

# <span id="page-28-0"></span>**4 トラブルシューティング**

## **4.1 Modbus TCP のトラブルシューティング**

- ■機器とマスター間のイーサネット接続に問題はないか?
- マスターから送信された IP アドレスが機器で設定されたアドレスと一致している か?
- ■マスターで設定されているポートと機器で設定されているポートが一致している か?

# **4.2 Modbus RTU のトラブルシューティング**

- ■機器とマスターのボーレートとパリティは等しいか?
- ■インターフェースが正しく配線されているか?
- ■マスターから送信された機器アドレスが設定済みの機器アドレスと一致している か?
- Modbus に接続されたすべてのスレーブがそれぞれ一意の機器アドレスを持ってい るか?

# **5 用語の略語/定義**

Modbus マスター:PLC、PC プラグインカードなど、Modbus マスター機能を実行する すべての機器

# <span id="page-29-0"></span>索引

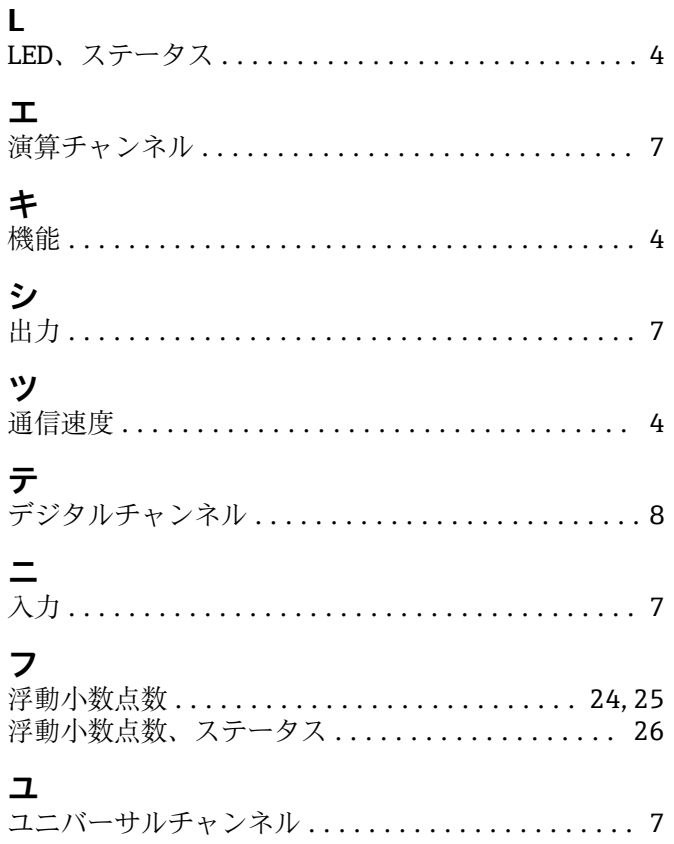

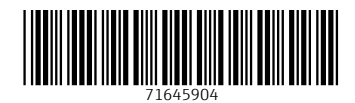

www.addresses.endress.com

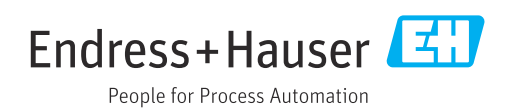